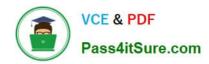

# 1Z0-1048<sup>Q&As</sup>

Oracle Time and Labor Cloud 2019 Implementation Essentials

# Pass Oracle 1Z0-1048 Exam with 100% Guarantee

Free Download Real Questions & Answers PDF and VCE file from:

https://www.pass4itsure.com/1z0-1048.html

100% Passing Guarantee 100% Money Back Assurance

Following Questions and Answers are all new published by Oracle
Official Exam Center

- Instant Download After Purchase
- 100% Money Back Guarantee
- 365 Days Free Update
- 800,000+ Satisfied Customers

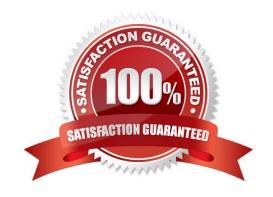

# VCE & PDF Pass4itSure.com

### https://www.pass4itsure.com/1z0-1048.html

2024 Latest pass4itsure 1Z0-1048 PDF and VCE dumps Download

#### **QUESTION 1**

How should you configure Time and Labor Approvals to route to multiple approvers so that if a Payroll Layout time card only contains regular hours, it routes to the Line Manager, but if the time card contains an absence, it can also route to an HR admin?

- A. This is not possible.
- B. You should use the BPM Worklist and modify the BPM task: AbsencesApprovalsTask.
- C. You should use the BPM Worklist and modify the Payroll Time Card Approval -> BPM task:TimecardApproval.
- D. You should use the BPM Worklist and modify the Project Time Card Approval -> BPM task:ProjectTimecardApproval.
- E. You should use the BPM Worklist and modify the Payroll Time Card Approval -> BPM task:TimecardApproval and BPM Worklist, and modify the BPM task: AbsencesApprovalsTask.

Correct Answer: E

#### **QUESTION 2**

How should you define a new, single attribute time card field with a new data source for the Project Costing Task time attribute that is dependent on the Project Costing Project value selected?

- A. Define the new time card field as an independent time card field using a properly defined table value set as the new data source.
- B. Define the new time card filed as a dependent time card field, using the new data source with a properly defined table value set with the independent time card fields as the required Project Costing? Expenditure Type time attribute.
- C. Define the new time card field by entering the correct parameters when running the Generate Time Card Fields process.
- D. Only the delivered Project Costing Task time card field may be used in Cloud Time and Labor.
- E. Define the new Task time card filed as a dependent time card filed using the new data source with a properly defined table value set, defined using the Dependent Field Definition page for the independent Project Costing ?Projects Time Card Field.

Correct Answer: E

#### **QUESTION 3**

Workers need to record two mandatory and an additional four optional time card fields against each row of their start/stop time card. Which option will minimize the quantity of horizontal scrolling required when completing the weekly time card?

- A. Configure the layout with the optional fields as Row Level Details.
- B. Use Daily Details to record optional fields.

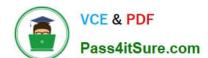

## https://www.pass4itsure.com/1z0-1048.html

2024 Latest pass4itsure 1Z0-1048 PDF and VCE dumps Download

- C. Combine the optional fields together into one or two "multi attribute time card fields" and display these on the time card.
- D. Configure the layout to show all six time card fields and use personalization to adjust the column widths, including those for recording the start and stop time to the smallest appropriate for the data.
- E. Implement the same changes as in the first answer but also fix the two mandatory columns, so that only the optional and days of the week scroll.

Correct Answer: D

#### **QUESTION 4**

Which three capabilities are defined for workers in the Time Processing Profiles in Time and Labor?

- A. rules for time card actions that control when workers can enter, update, and delete their time
- B. time submission rule set
- C. time card period
- D. consumer set, validation, approval, and transfer processing
- E. time entry and time calculation rule sets

Correct Answer: ABD

#### **QUESTION 5**

Your customer wants to customize time card layouts for managers and workers, so that a manager\\'s layout displays and allows the override of default pay rates, but worker\\'s layout displays it as read-only.

Which statement is correct about customizing the time card layout sets?

- A. Edit the manager layout first so that the worker layout inherits the edits, which you can then revise as required.
- B. Manager layout doesn\\'t inherit any worker layout edits.
- C. Edit the worker layout first so that the manager layout inherits the edits, which you can then revise as required.
- D. The worker layout automatically inherits any manager layout edits.

Correct Answer: A

https://docs.oracle.com/cloud/r13\_update17b/globalcs\_gs/FAITL/FAITL1470627.htm#FAITL1470627

1Z0-1048 PDF Dumps

1Z0-1048 Practice Test

1Z0-1048 Exam Questions